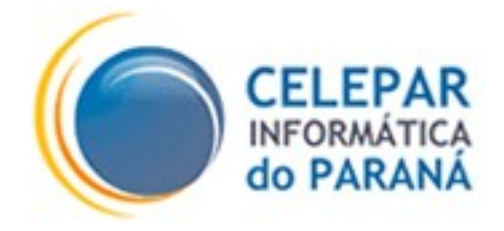

# PLATAFORMA DE DESENVOLVIMENTO PINHÃO PARANÁ

# DESCRIÇÃO DA ARQUITETURA

**AGOSTO – 2006**

#### **Sumário de Informações do Documento**

 $\overline{\phantom{a}}$ 

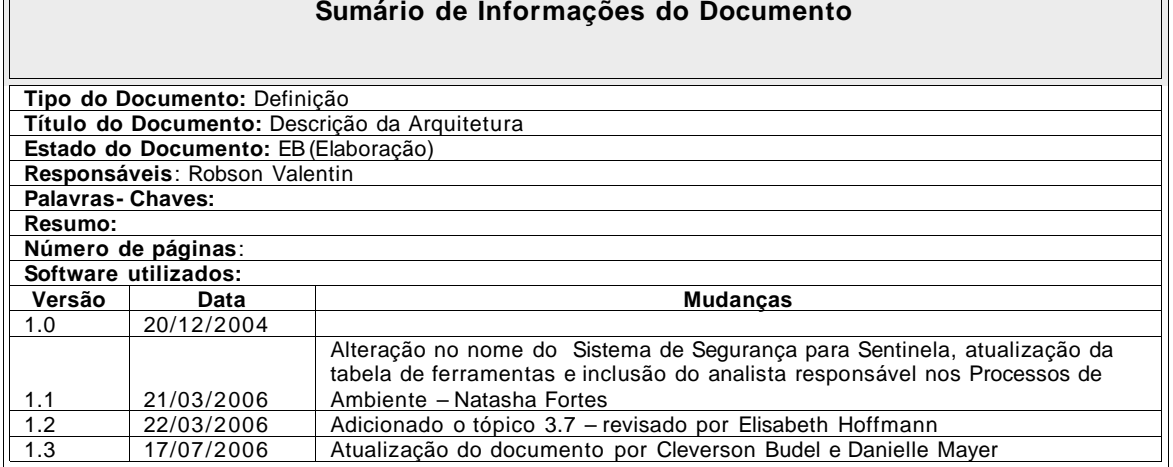

# **SUMÁRIO**

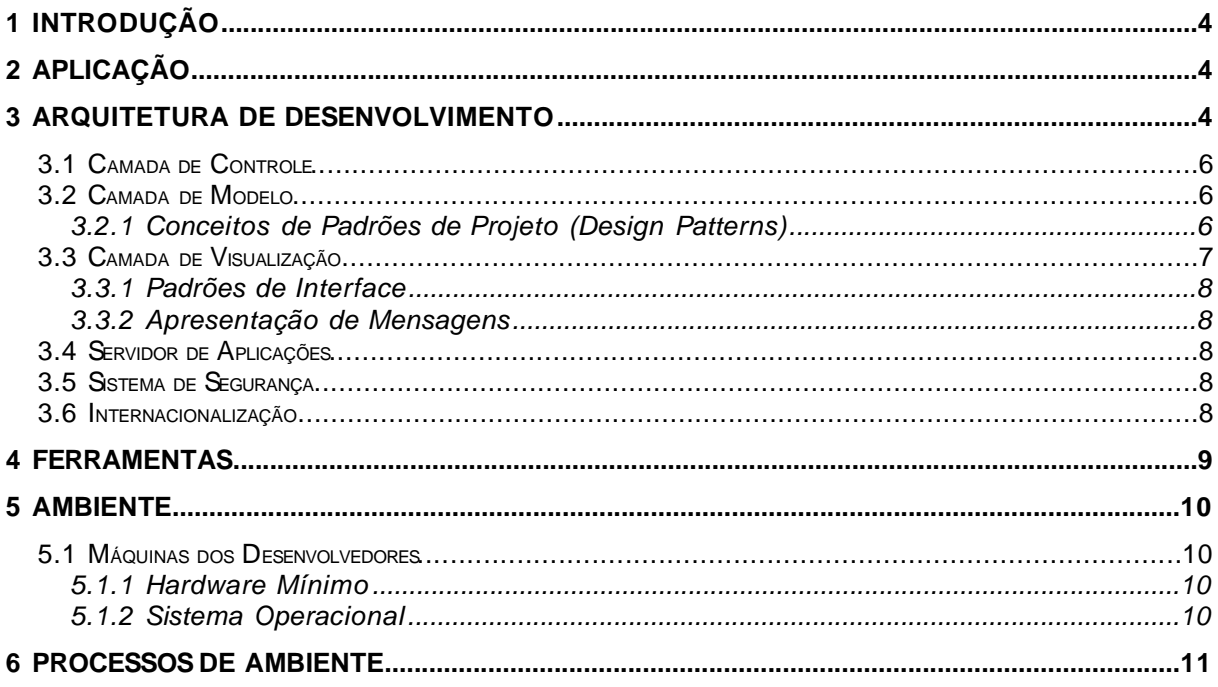

# 1 INTRODUÇÃO

Este documento tem por objetivo padronizar e definir a arquitetura dos sistemas desenvolvidos pela empresa.

# 2 APLICAÇÃO

A arquitetura deverá ser utilizada nos sistemas web, baseados na plataforma Java(JEE), podendo ser adaptada para atender sistemas que não serão executados na plataforma web.

### 3 ARQUITETURA DE DESENVOLVIMENTO

A arquitetura definida está baseada no padrão MVC (Model, View, Controller) e na Orientação a Serviços (SOA). A figura a seguir mostra a estruturação da arquitetura:

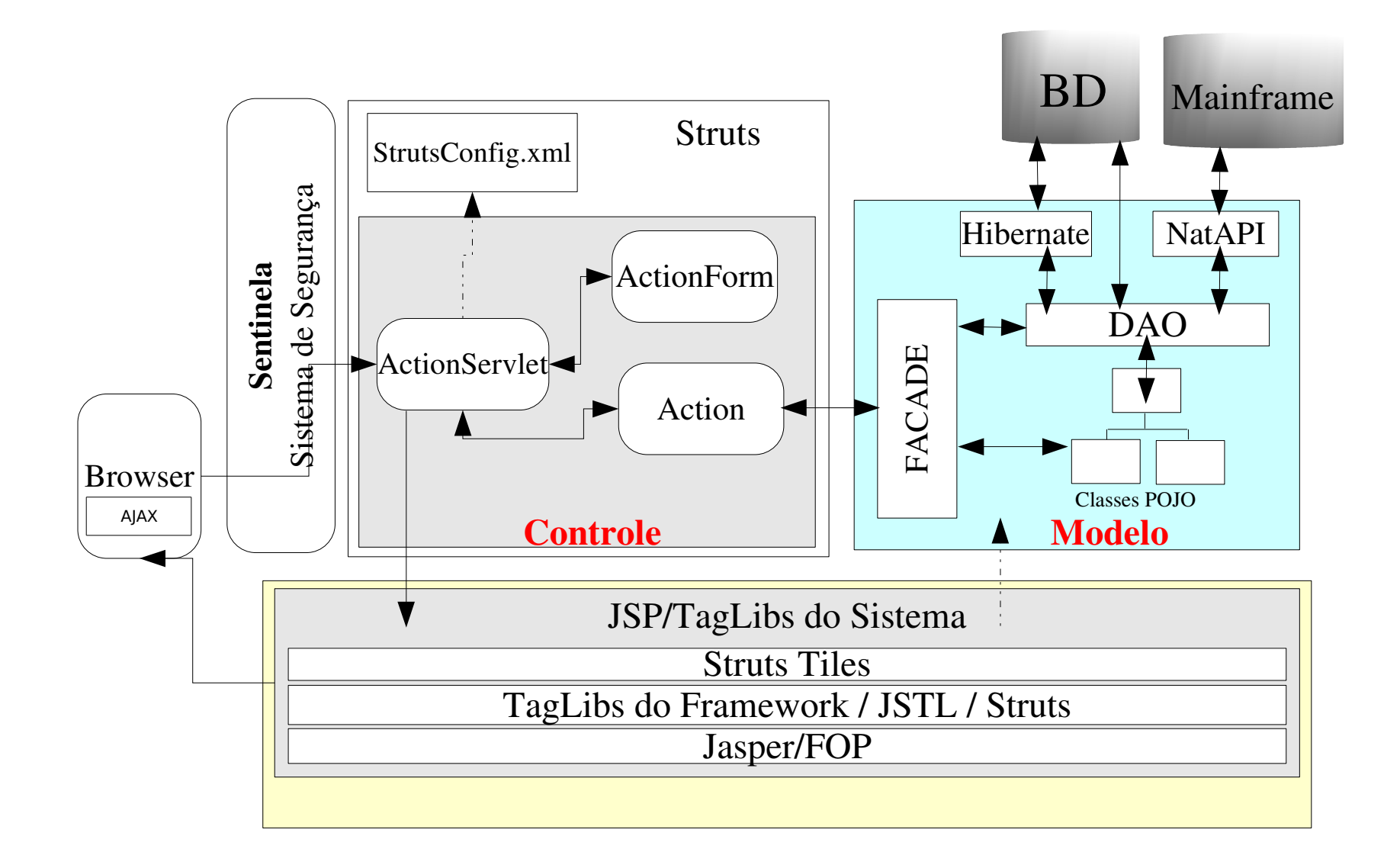

#### 3.1 Camada de Controle

Representa a camada responsável pela forma como a aplicação reage aos estímulos do usuário, determina o fluxo de apresentação servindo de camada intermediária entre as camadas de visualização e modelo.

Para auxiliar nesta camada é utilizado o framework struts. A camada de controle se comunica com a camada de modelo através de classes do tipo FACADE. Esta camada também é responsável pela comunicação com o Sistema de Segurança.

#### 3.2 Camada de Modelo

Representa a camada que contém os processos de negócio da aplicação, encapsulando dados e comportamento independente da apresentação.

Nesta camada a arquitetura utiliza a "Facade", que deve conter métodos que encapsulem o acesso aos dados e que representem os serviços necessários aos casos de uso.

Para a persistência a arquitetura utiliza classes "DAOs" com o framework "Hibernate". Para acesso aos dados do mainframe a arquitetura utiliza a biblioteca "NATAPI" acionada através de classes "DAOs".

É utilizado uma variação da Facade, ao invés da Facade chamar método de negócios que chamariam DAOs, ela mesma trata de chamar os DAOs e executar a lógica de negócio, eliminando assim mais um nível de abstração.

#### 3.2.1 Conceitos de Padrões de Projeto (Design Patterns)

- Façade objetiva minimizar as dependências entre camadas, fornecendo uma interface de alto nível para executar a regra de negócios de uma aplicação.
- As Façades, quando utilizadas juntamente com o framework Struts, são chamadas pelas classes do tipo Action, e assim, integram a camada de controle com a camada de modelo.
- As Façades comunicamse com a camada de persistência, através das classes DAO, para executar as regras de negócio da aplicação.
- $O(s)$  serviço(s) genérico(s) devem ser encapsulado(s) em uma super-classe abstrata do tipo Façade (SuperFacade). Todas as outras Façades devem herdar (extends) desta super-classe.
- DAO Objetiva encapsular a lógica de acesso a dados, isolando esta camada da camada de negócios. Assim, sendo necessária a alteração na forma de acesso a dados, não será preciso modificar todo sistema mas somente as classes do tipo DAO. As classes DAO realizam consultas, exclusões, inserções e acessos aos métodos do Hibernate ou a Natapi, para comunicação com o *mainframe*. A proposta é que os DAOs não possuam nenhuma lógica de negócio, somente encapsulem o acesso aos dados. Na maioria dos casos cada classe POJO deve possuir uma DAO para persisti-la.
- POJO Plain Old Java Object Objetos que encapsulam os dados da aplicação.
- DTO Data Transfer Object Objetos utilizados para guardar dados de diferentes pontos da aplicação, e trafegá-los entre as camadas da arquitetura de desenvolvimento.
- Devem ser utilizados quando houver necessidade de reunir num único objeto, atributos que estão espalhados em diversos objetos. Útil para substituir a passagem de muitos parâmetros e no retorno de métodos façades, porém quando todos os atributos necessários estiverem num único objeto, não precisa criar um DTO, neste caso é mais coerente utilizar o próprio objeto POJO.

#### 3.3 Camada de Visualização

Representa basicamente a interface com o usuário. É utilizada para receber a entrada dos dados e apresentar o resultado.

Nesta camada devese utilizar páginas construídas com a tecnologia"JSP"(Java Server Pages) fortemente implementadas com "TagLibs", do pacote "JSTL" ou do próprio "Struts".

Para gerenciar o "lay-out" das páginas, deve-se utilizar o framework "Struts Tiles", e para validação no "Struts Validator".

#### 3.3.1 Padrões de Interface

Um grupo de "Web Design" definiu o padrão de interface que deve ser seguido pelas aplicações e que permita abordagens estéticas diferentes, mas que cuide da usabilidade e performance além de padronizar as aplicações. Se algo diferente for levantado, o grupo deve analisar e incorporar ao padrão se necessário.

#### 3.3.2 Apresentação de Mensagens

Deve-se utilizar "TagLibs" para mostrar as mensagens que devem estar armazenadas no arquivo "applicationResources.properties", juntamente com os textos fixos da aplicação(no caso de internacionalização).

#### 3.4 Servidor de Aplicações

O servidor de aplicação utilizado é Jboss, devido ao seu completo suporte à plataforma JEE e sua robustez.

#### 3.5 Sistema de Segurança

O sistema de segurança utilizado pelas aplicações é o sistema Sentinela, o qual é desenvolvido e mantido pela GIC.

#### 3.6 Internacionalização

Caso um sistema necessite de internacionalização, todos os textos fixos (palavras ou frases que não mudam dinamicamente, tais como títulos, mensagens, etc) devem estar no arquivo "applicationResources.properties" e obtidos através deste, para que as traduções sejam facilitadas.

## 4 FERRAMENTAS

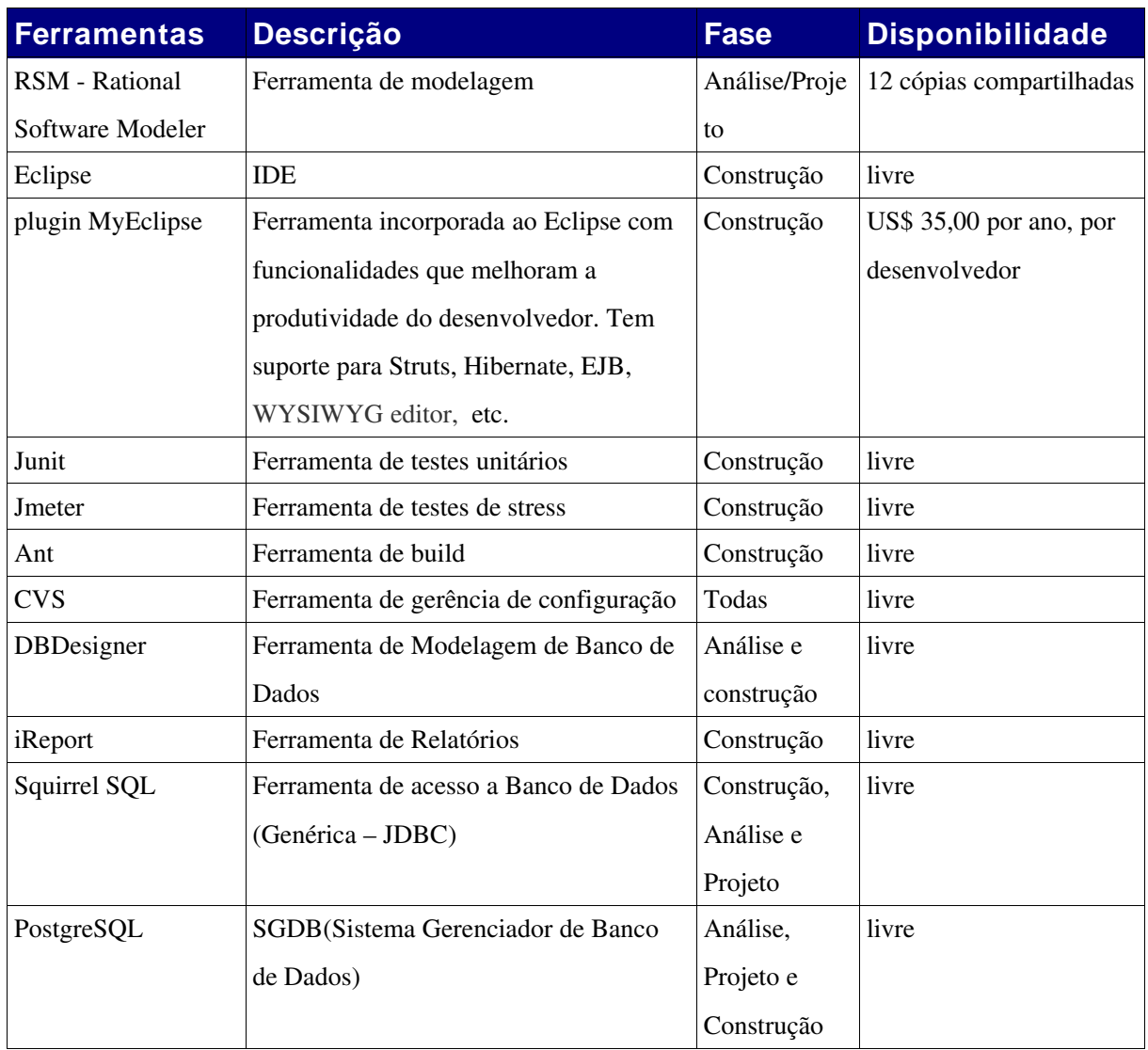

## 5 AMBIENTE

### 5.1 Máquinas dos Desenvolvedores

### 5.1.1 Hardware Mínimo

- processador de 1.8 ghz
- 512mb de memória RAM
- 20GB de Discos
- Monitor de 17"

#### 5.1.2 Sistema Operacional

• GNU/Linux Debian

### PROCESSOS DE AMBIENTE

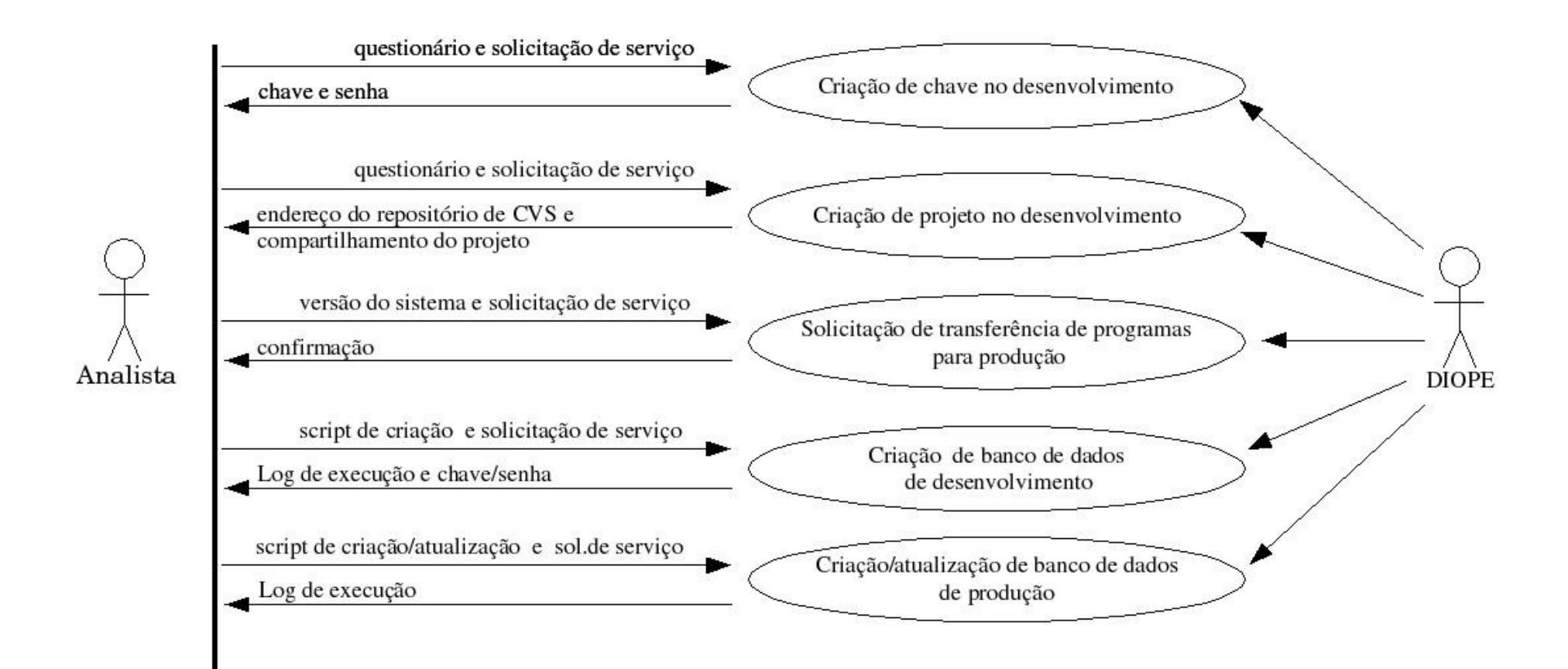

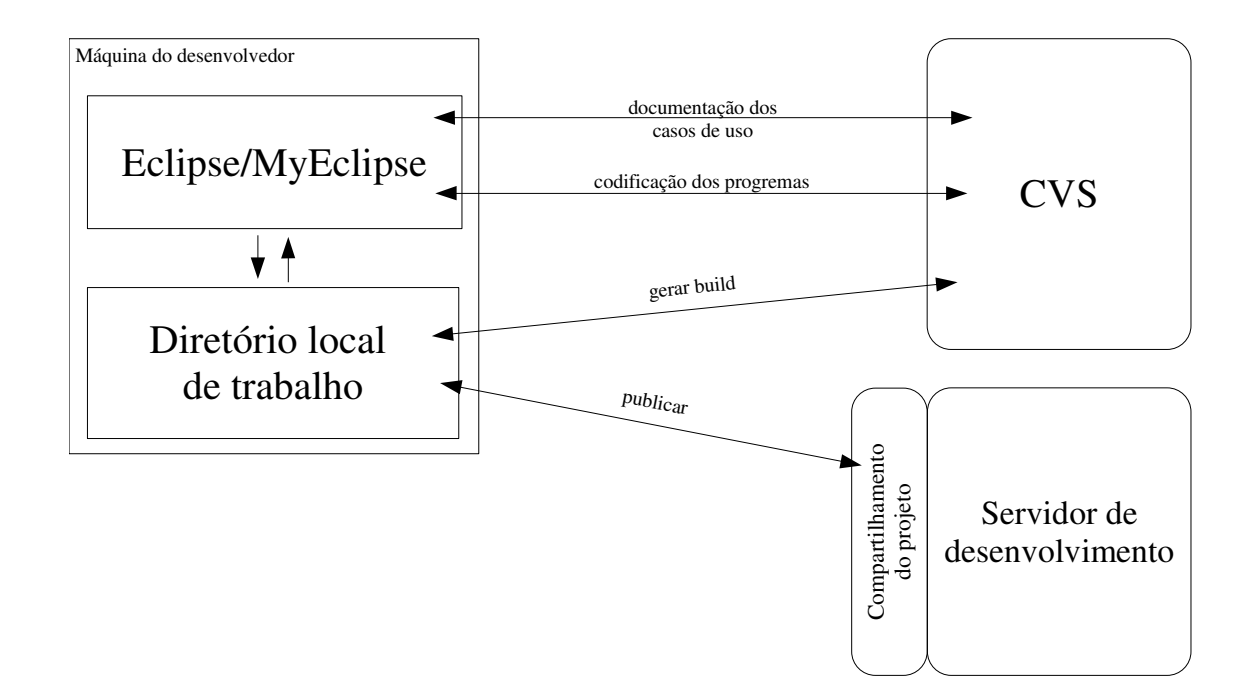